## **Participação no Exterior - Demonstrativo de Resultados e Imposto Pago (CCINF466B)**

Esta documentação é válida para todas as versões do Consistem ERP.

## **Pré-Requisitos**

Não há.

## **Acesso**

Módulo: Contábil/Fiscal - Informações Fiscais

Grupo: SPED ECF

[r|Cadastro da ECF

## **Visão Geral**

O objetivo deste programa é permitir ao contador informar a demonstração dos resultados e do imposto pago no exterior.

As informações cadastradas neste programa serão enviadas ao Registro "X351 - Demonstrativo de Resultados e de Imposto Pago no Exterior" da [Escritur](https://centraldeajuda.consistem.com.br/pages/viewpage.action?pageId=195559458) [ação Contábil Fiscal \(ECF\).](https://centraldeajuda.consistem.com.br/pages/viewpage.action?pageId=195559458)

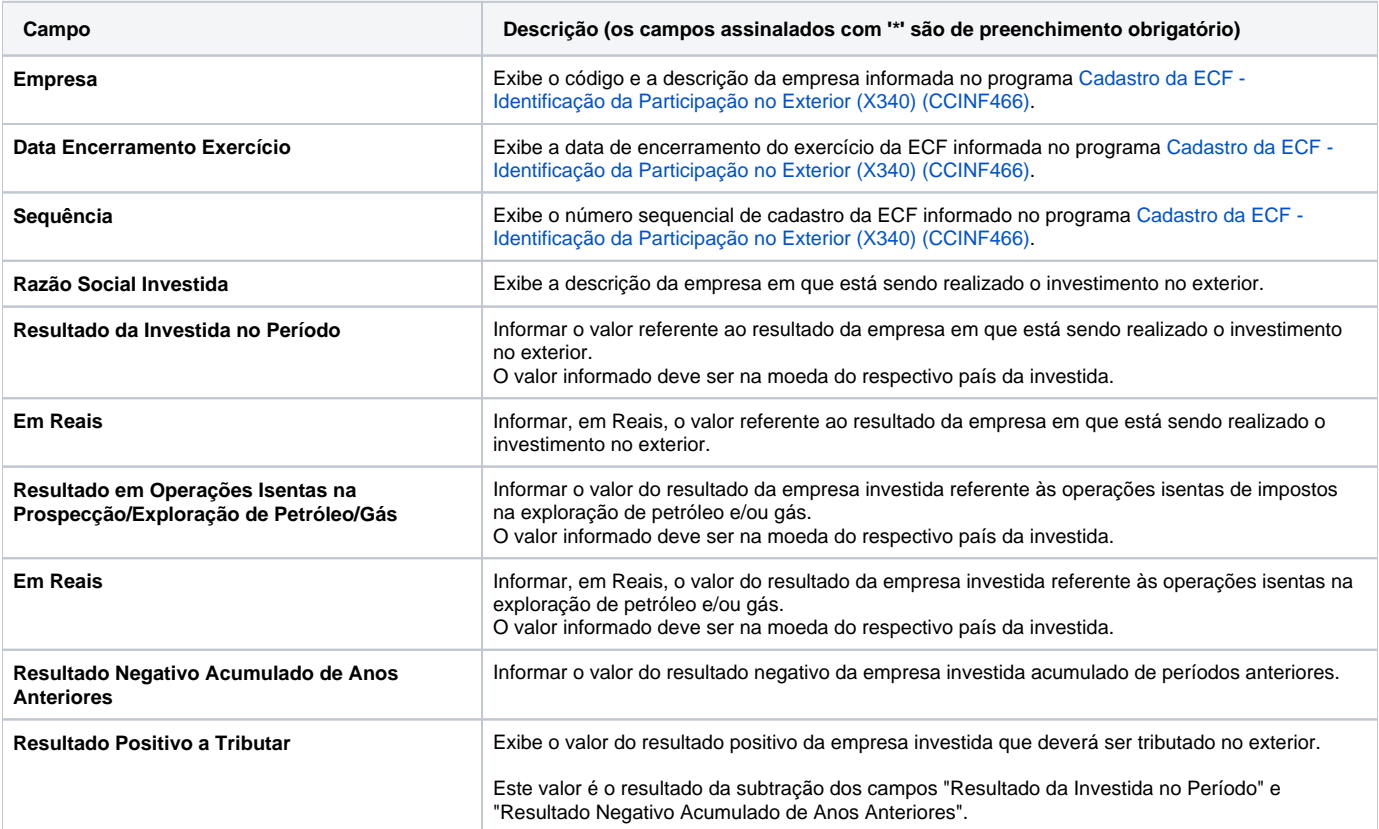

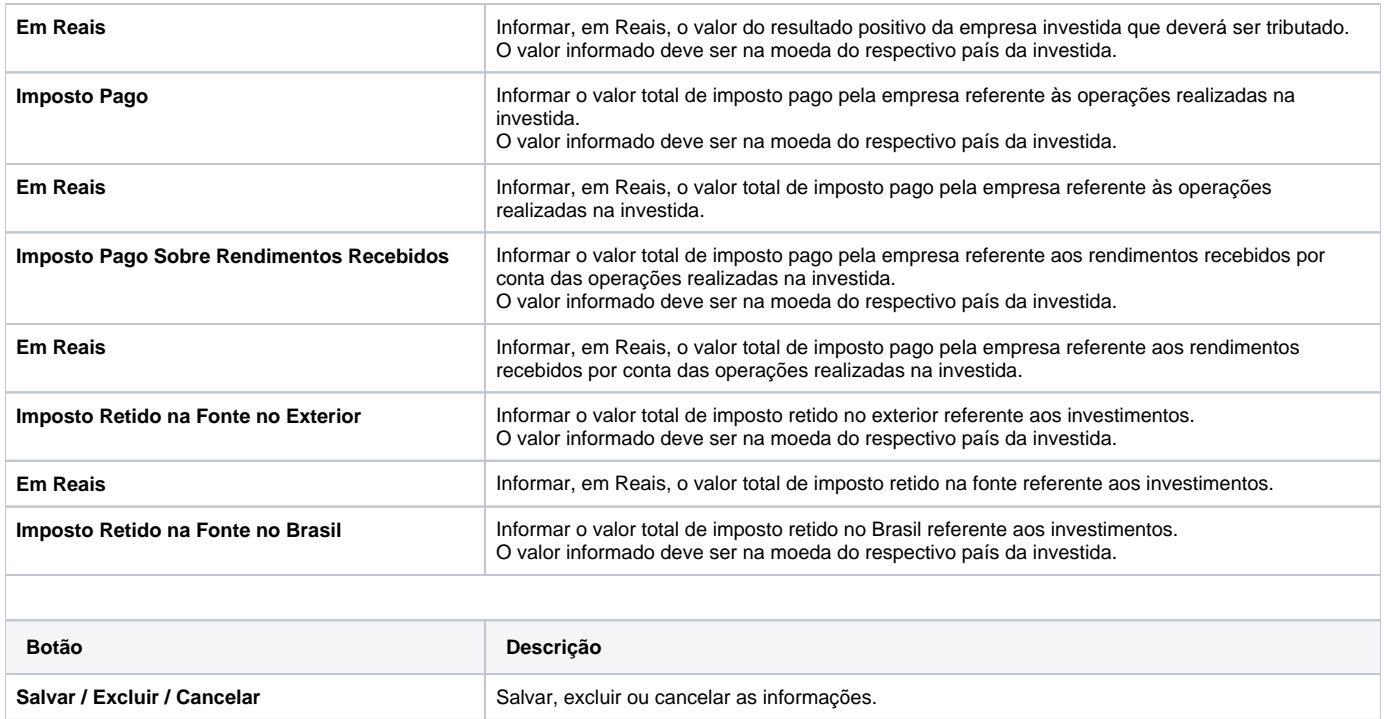

Atenção

As descrições das principais funcionalidades do sistema estão disponíveis na documentação do [Consistem ERP Componentes.](http://centraldeajuda.consistem.com.br/pages/viewpage.action?pageId=56295436) A utilização incorreta deste programa pode ocasionar problemas no funcionamento do sistema e nas integrações entre módulos.

Exportar PDF

Esse conteúdo foi útil?

Sim Não